# *1с: Образование*

**Функциональные возможности и преимущества.**

 **Информационно-ознакомительная презентация.**

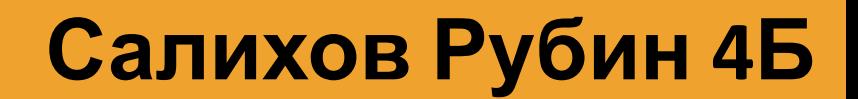

#### Содержани е

1.Цифровая библиотека 2.Создание учебных материалов 3.Задания и тесты 4.Поддержка учебного процесса 5.Контроль и анализ результатов учебной деятельности 6. Ознакомление с основными возможностями 6.1.Электронная библиотека 6.2.Портфель преподавателя 6.3.Электронный журнал 6.4.Электронный дневник 6.5.Портфель учащегося 6.6.Администрирование системы 6.7.Работа на любых устройствах 7.Преимущства над конкурентными

# 1. Цифровая библиотека

Сетевая работа с электронными образовательными ресурсами и учебными пособиями является одной из самых востребованных форм использования программы в школе. Такую возможность педагогам и школьникам предоставляет цифровая библиотека, ресурсами которой можно воспользоваться на любом компьютере или ноутбуке, подключенном к локальной сети или сети интернет.

Работая с библиотекой, можно настроить показ только тех учебных пособий и коллекций ресурсов, которые относятся к определенному классу или предмету. Полнотекстовый поиск позволяет найти нужные ресурсы с учетом морфологии языка запроса, расширенный – по атрибутированным полям ресурсов: названию, описанию, идентификатору, классу и предмету, ключевым словам, типам ресурсов или объектов.

Для удобства работы с учебными материалами на уроке учитель может использовать функцию их показа в отдельном окне – в этом случае, например, электронный журнал будет отображаться на компьютере учителя, а анимированная карта или динамическая модель – на интерактивной доске.

# 2. Создание учебных материалов

Работая с программой, учителя и учащиеся могут сами создавать электронные учебные материалы. Это могут быть иллюстрированные тексты, ресурсы на основе видеофрагментов, рисунков, электронных таблиц, презентаций. Редактор тестов поможет учителю подготовить интерактивные задания для различных видов контроля.

# 3. Задания и тест

В программе можно создавать различные по назначению тестовые задания с автоматической проверкой – для проверки знаний в начале изучения темы, для оценки уровня усвоения теоретического материала, умения решать стандартные задачи, умения использовать полученные знания в нестандартных ситуациях. Такие задания позволяют учителю систематически анализировать процесс усвоения учебного материала каждым учащимся в отдельности, определять индивидуальные сложности в обучении и помогать в их преодолении. Сделать задания разнообразными и интересными для школьников помогают различные типы вопросов – в актуальной версии системы (5.0.7) их десять.

### 4. Поддержка учебного процесса

Одна из основных возможностей программы – построение индивидуальных траекторий обучения учащихся. Для каждого школьника в цифровой библиотеке учитель может подобрать те учебные материалы, которые будут интересны и посильны для изучения именно этому ребенку. На основе выбранных учебных материалов учитель назначает школьнику индивидуальное задание, а ученик получает доступ к заданию через электронный дневник. Когда задание будет выполнено, учитель и ученик получат подробные отчеты о выполнении, автоматическая оценка будет выставлена в электронный журнал.

#### 5. Контроль и анализ результатов учебной деятельности

Основным инструментом для контроля и анализа результатов учебной деятельности является электронный журнал. Каждая выставленная оценка может быть описана типом урока и типом учебной деятельности, за который она поставлена, например, «отлично» самостоятельную работу на уроке контроля и коррекции знаний. Весовые коэффициенты позволяют более точно учесть вклад текущих оценок школьника в итоговую оценку за учебный период, например, вклад оценок за контрольные, исследовательские или творческие работы может быть выше, чем у оценок за домашние задания.

На основе выставленных оценок формируются отчеты для учителя – текущая успеваемость и качество знаний, средний балл учащегося за различные виды учебной деятельности. Такие отчеты помогут учителю, классному руководителю или завучу оперативно управлять учебным процессом и принимать решения на основе объективных данных.

### 6. Функциональные возможности

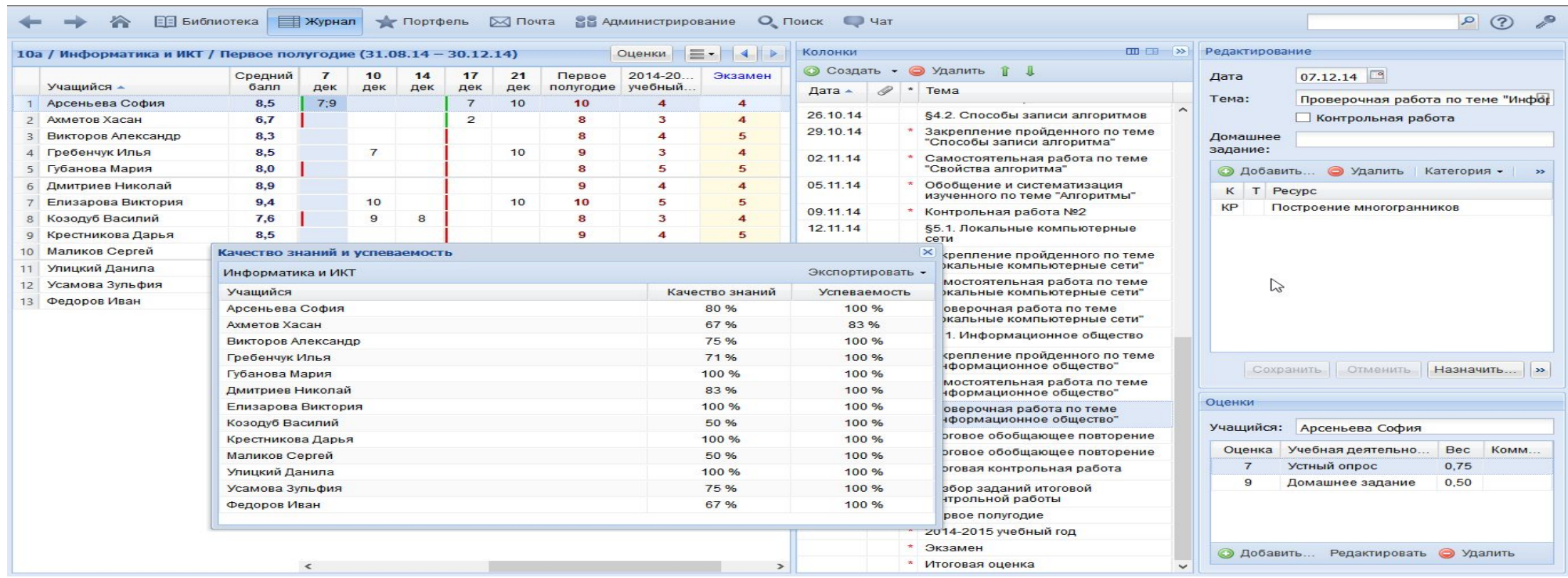

## Электронная библиотек

В библиотеку системы можно загрузить электронные образовательные ресурсы, которые будут доступны для просмотра всем пользователям системы.

Электронная библиотека позволяет просматривать ресурсы в отдельном окне.

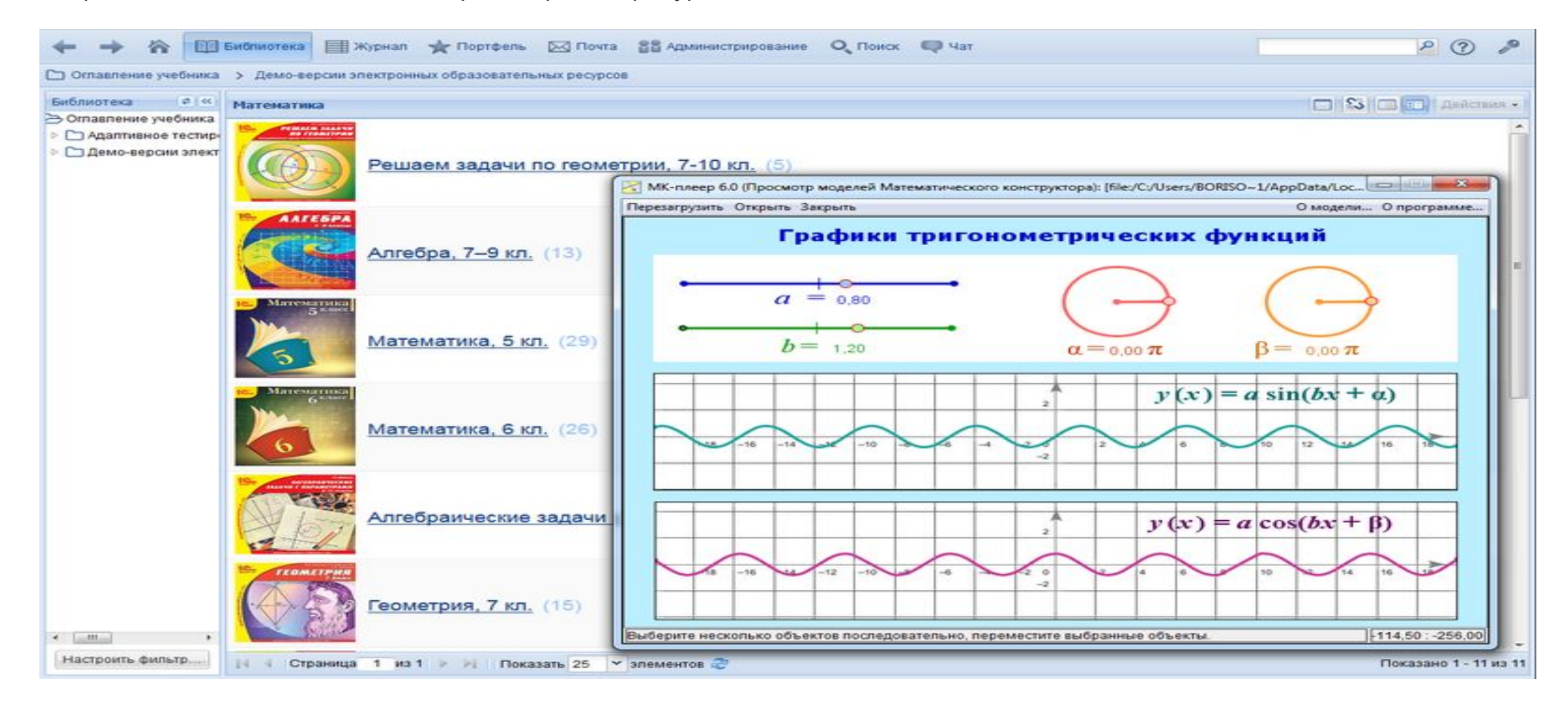

#### Можно настроить фильтр для отображения только необходимых ресурсов.

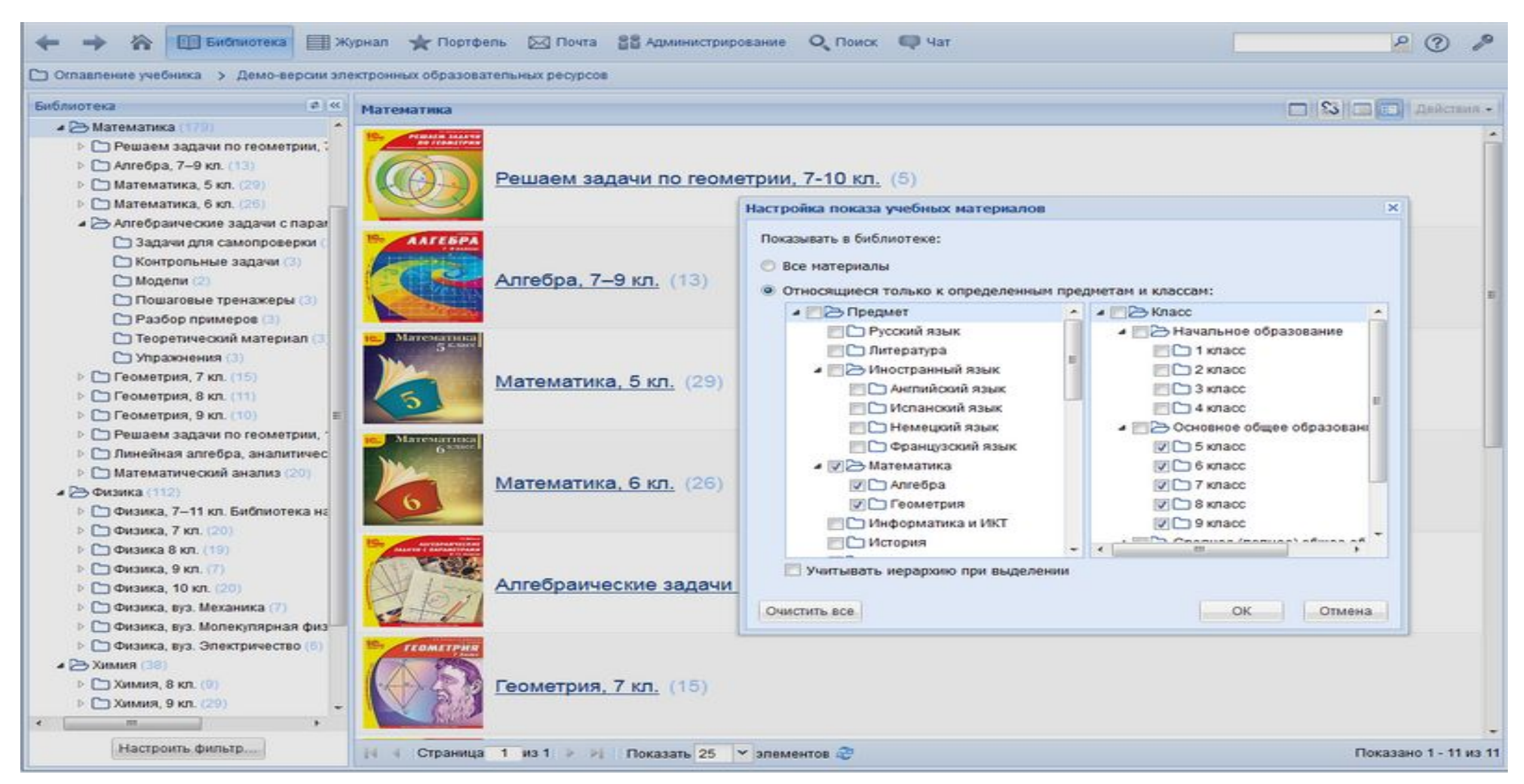

#### С помощью простого или расширенного поиска можно найти в электронной библиотеке необходимые ресурсы.

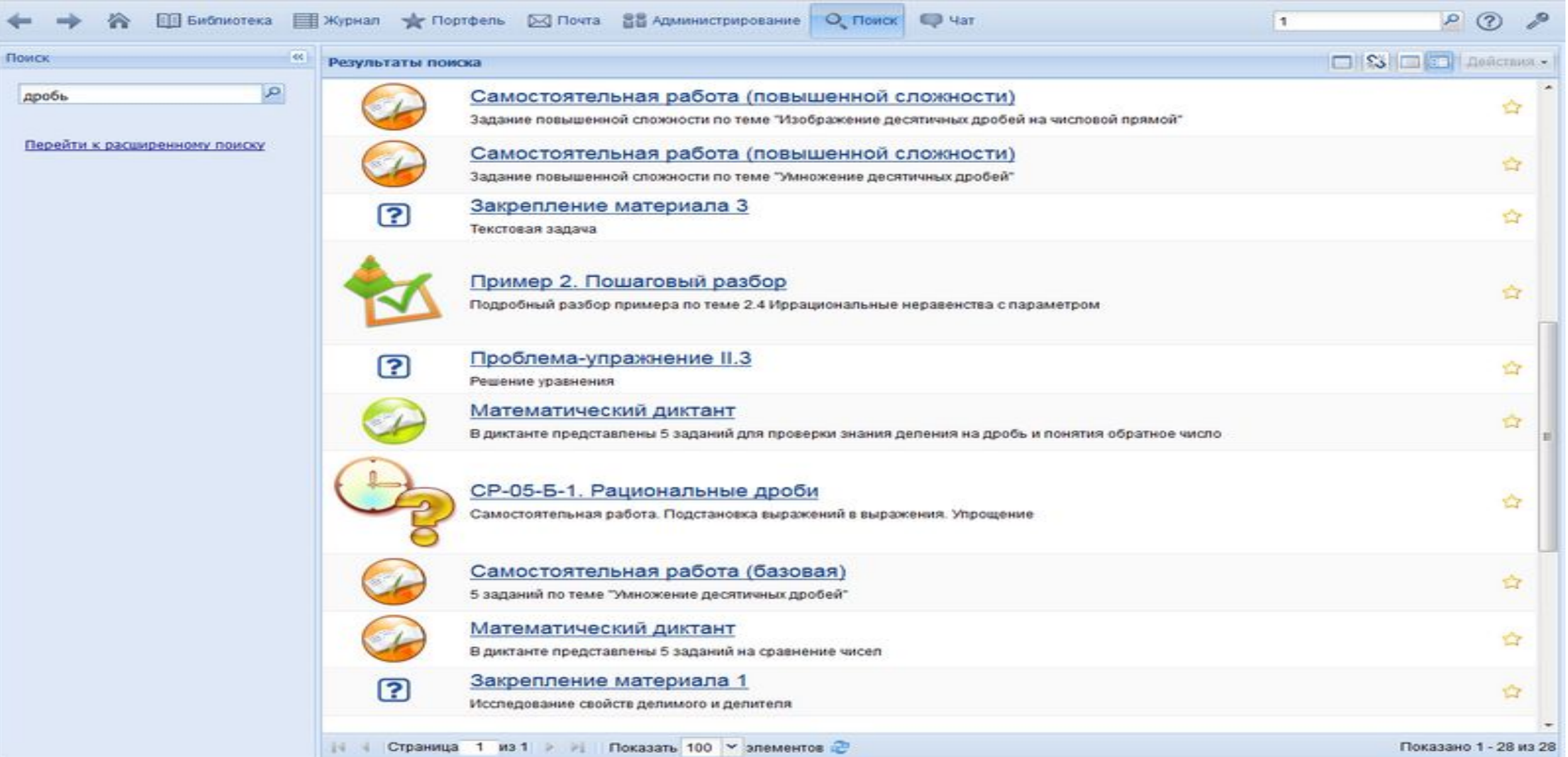

#### Портфель преподавателя

В Портфеле преподавателя есть возможность хранения ссылок на необходимые ресурсы электронной библиотеки. Чтобы работать со ссылками было удобно, можно создать систему необходимых папок для их хранения.

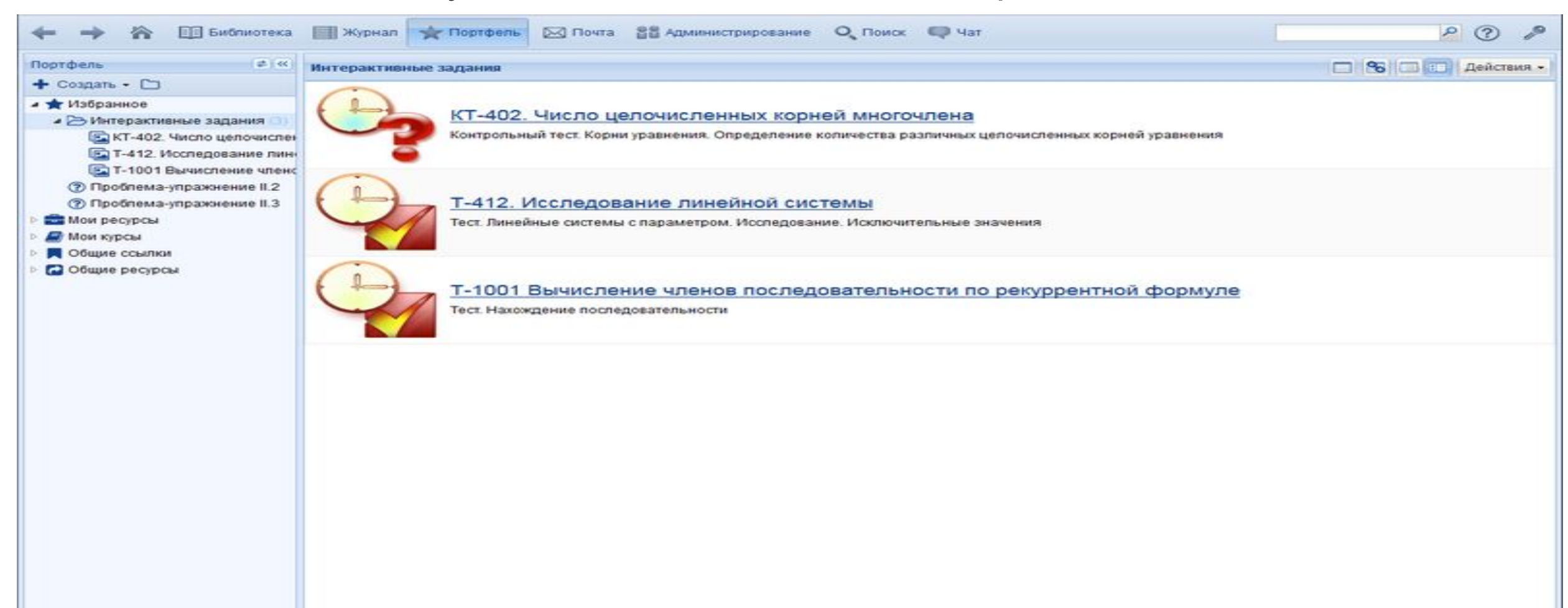

 $.111$ 

Преподаватель может в электронном виде подготовить все необходимые дидактические материалы к уроку: иллюстрированные тексты, слайды, видеофрагменты, электронные таблицы, тестовые задания и другие материалы.

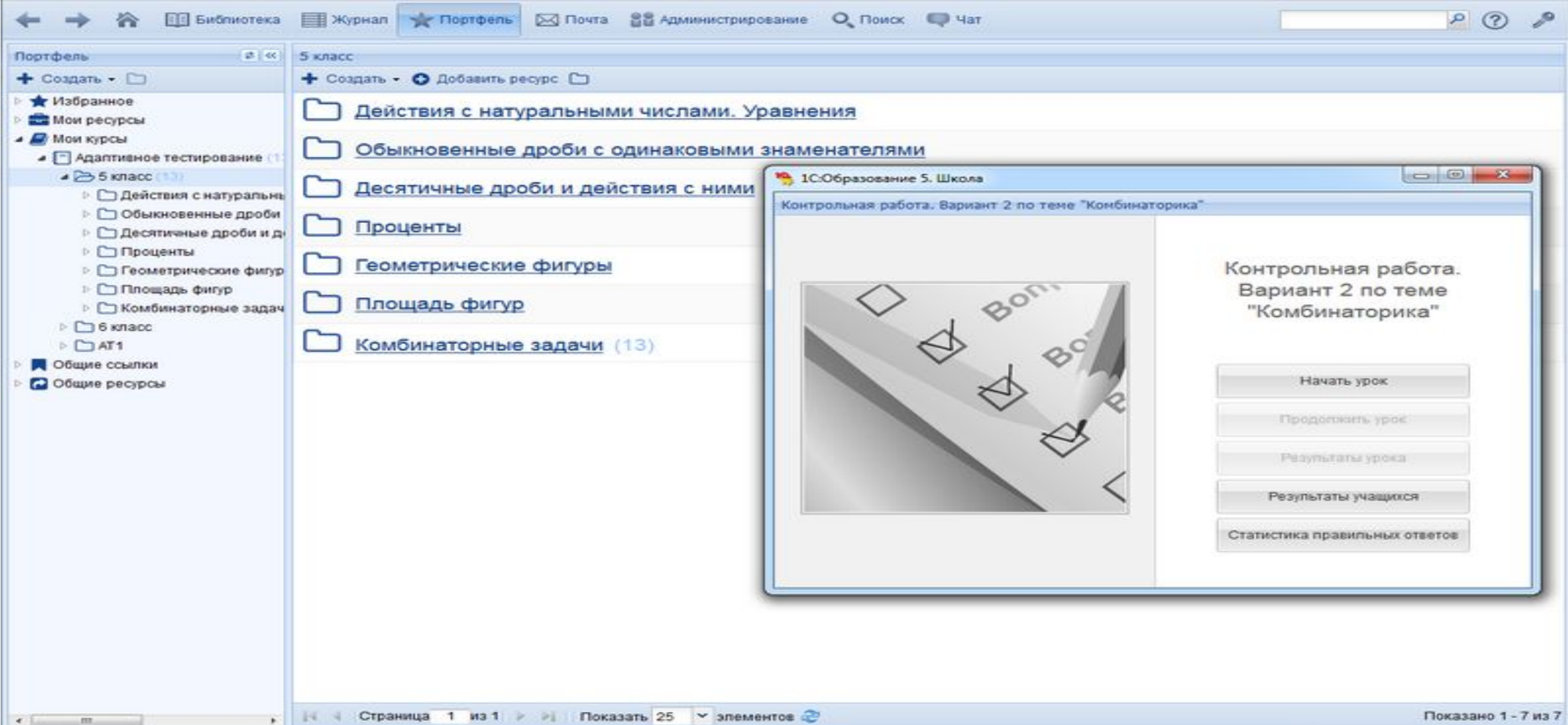

Система общих папок позволяет обменяться электронными материалами с коллегами или использовать их для совместной работы со школьниками.

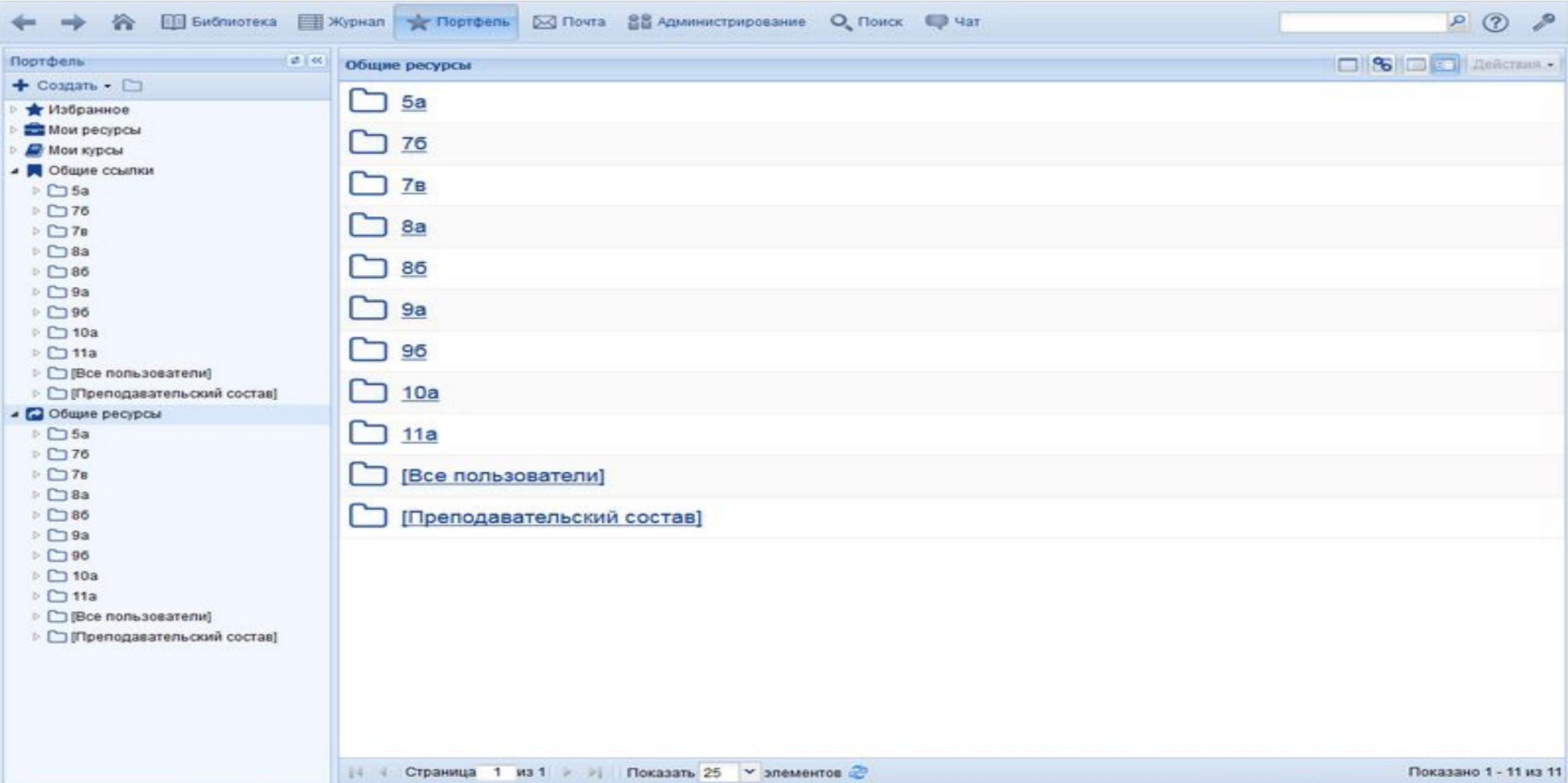

## Электронный журнал

Все необходимые для проведения урока электронные учебные материалы можно прикрепить к нужной колонке журнальной страницы. Ресурсы открываются для просмотра прямо со страницы электронного журнала, в том числе в отдельном окне.

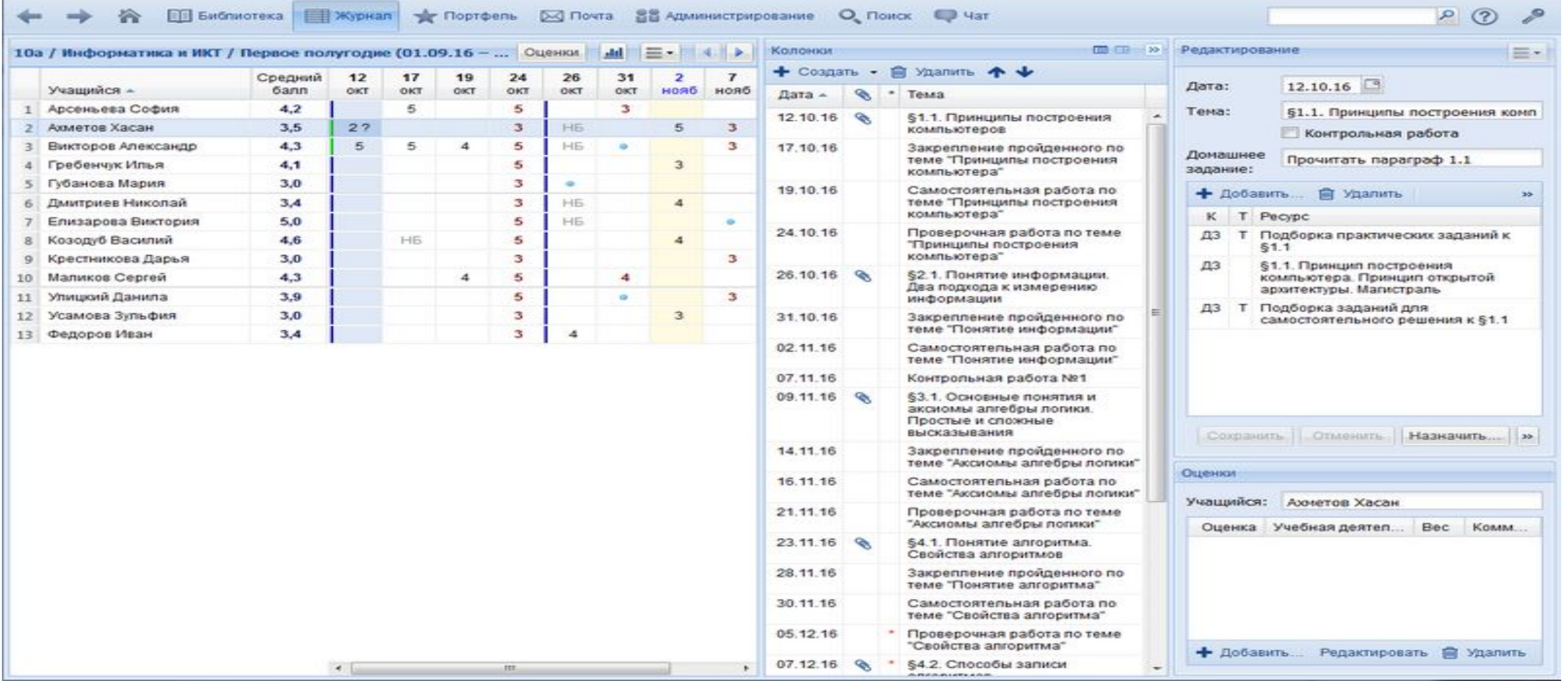

Учащимся можно назначить индивидуальное или групповое задание на основе электронных образовательных ресурсов, указав временной интервал, в течение которого это задание можно выполнить. Задание будет доступно в учащемуся в его электронном дневнике.

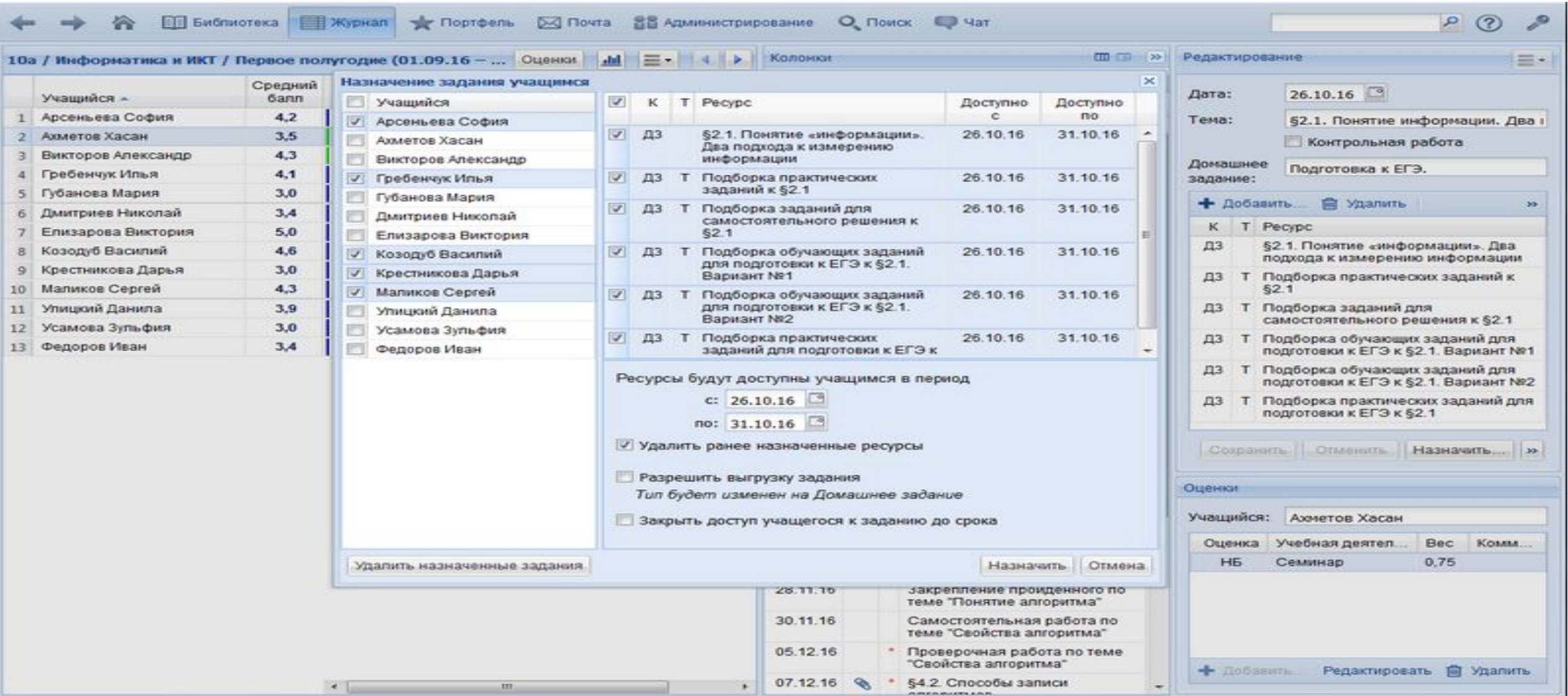

Если учащемуся назначено тестовое задание, то после выполнения оно будет автоматически оценено, а рекомендованная оценка выставлена в журнал. Также преподаватель получит подробную информацию о ходе самостоятельной работы учащегося с заданием – количество попыток прохождения и ответов на вопрос, продолжительность работы с заданием, процент правильных ответов.

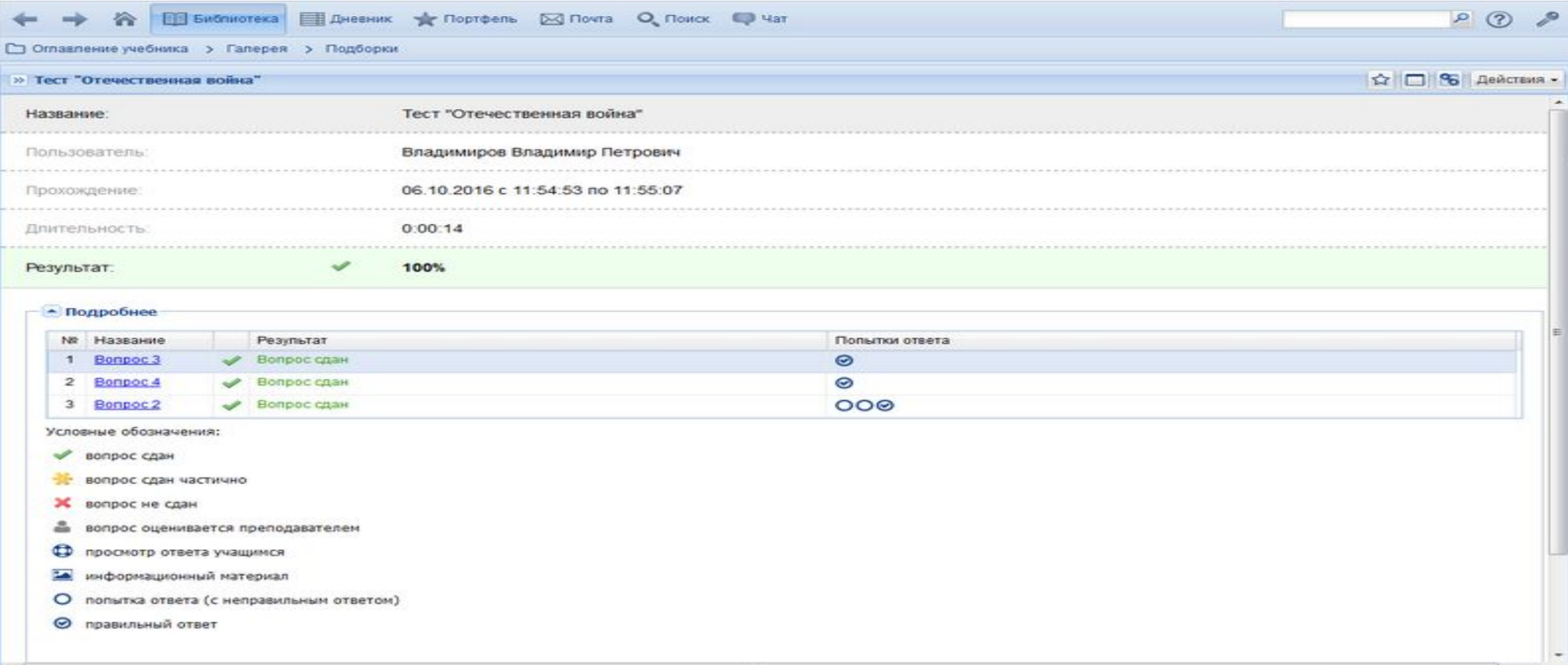

После проведения каждого урока и выставления оценок в электронный журнал педагог получает оперативную информацию о средней (или средневзвешенной) оценке каждого учащегося по предмету, его качестве знаний, успеваемости, среднем балле за каждый тип учебной деятельности. Все отчеты и страницы электронного журнала могут быть экспортированы из системы.

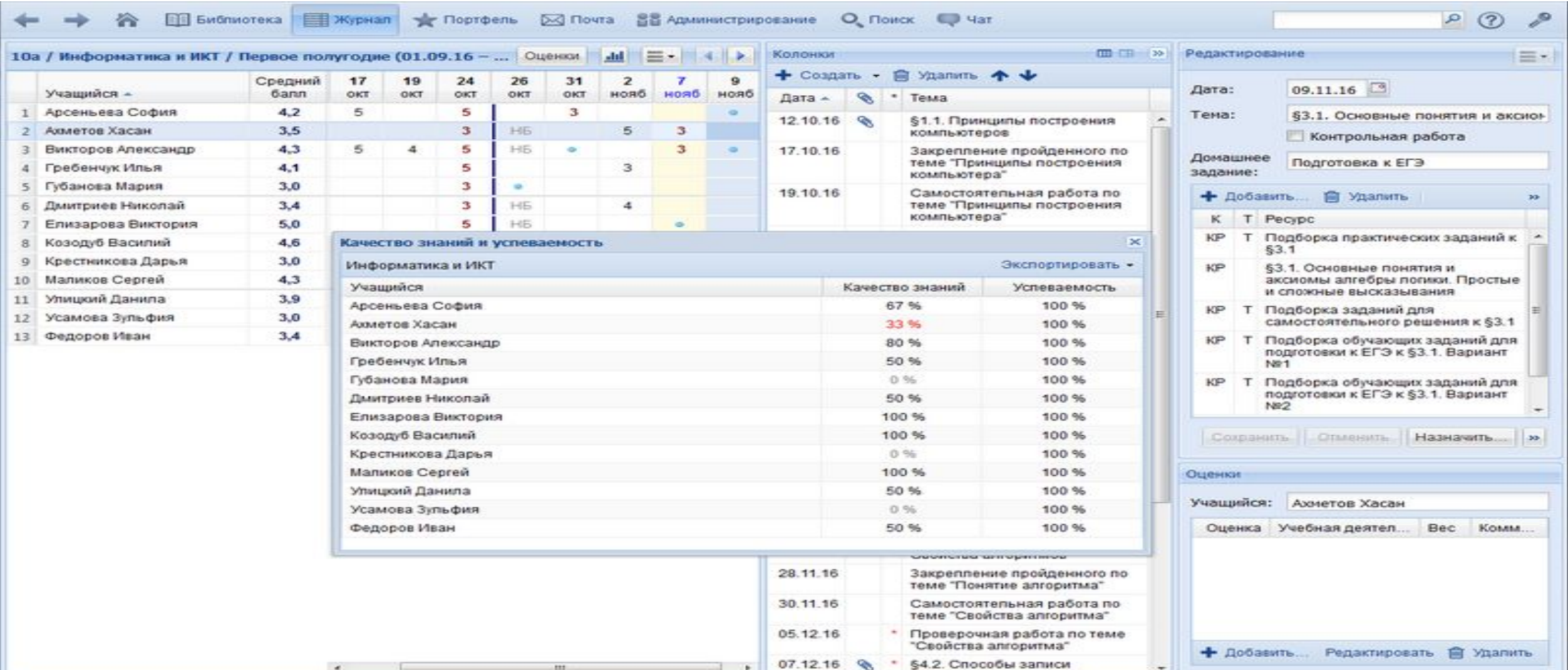

### Электронный дневник

В электронном дневнике учащийся с помощью гиперссылок получает быстрый доступ к домашним заданиям на основе электронных учебных материалов. Можно посмотреть задания по всем предметам на определенную дату, или задания по каждому предмету за весь учебный период.

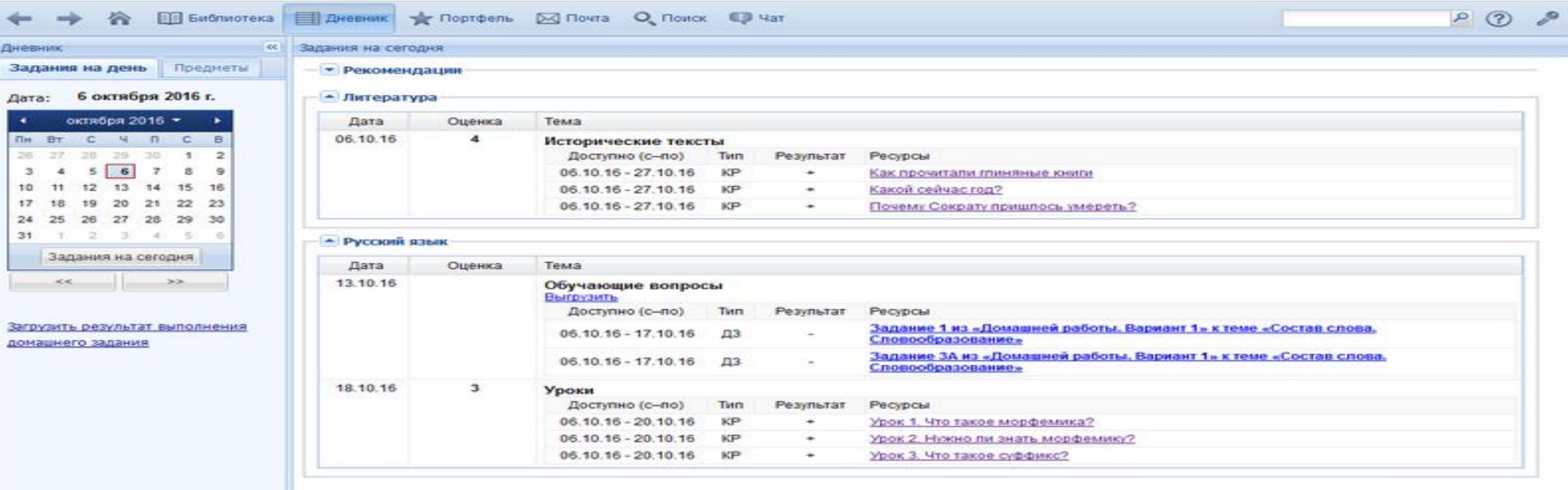

После выполнения тестового задания учащийся может самостоятельно проконтролировать ход своей работы. В отчете о выполнении задания показан процент правильных ответов, результат и количество попыток ответа на каждый вопрос, сохраняется список попыток прохождения задания.

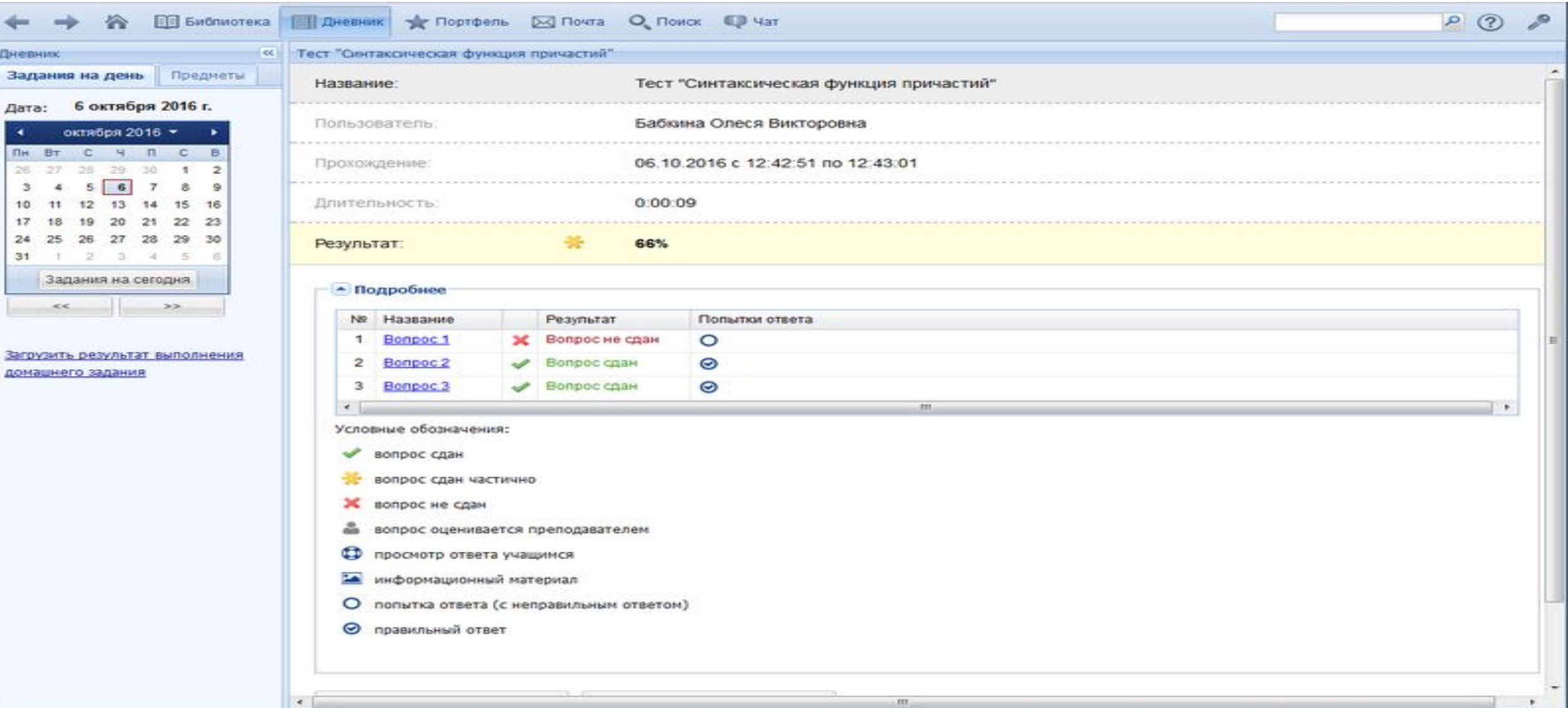

### Портфель учащегося

#### **Создание собственных образовательных ресурсов**

При подготовке к уроку, работе над творческим заданием или учебным проектом учащийся может создать собственные электронный образовательные ресурсы на основе импорта различных объектов. Это могут быть иллюстрированные тексты, фотографии, слайды, видеофрагменты и другие материалы.

#### **Обмен ресурсами с одноклассниками и педагогами**

Учащийся может не только создавать электронные ресурсы, но и обмениваться с ними с одноклассниками и педагогами с помощью системы общих папок.

#### **Учет образовательных достижений в портфолио**

Электронное портфолио учащегося позволяет отслеживать результаты успеваемости – оценки за учебные периоды и наиболее значимые учебные работы школьника.

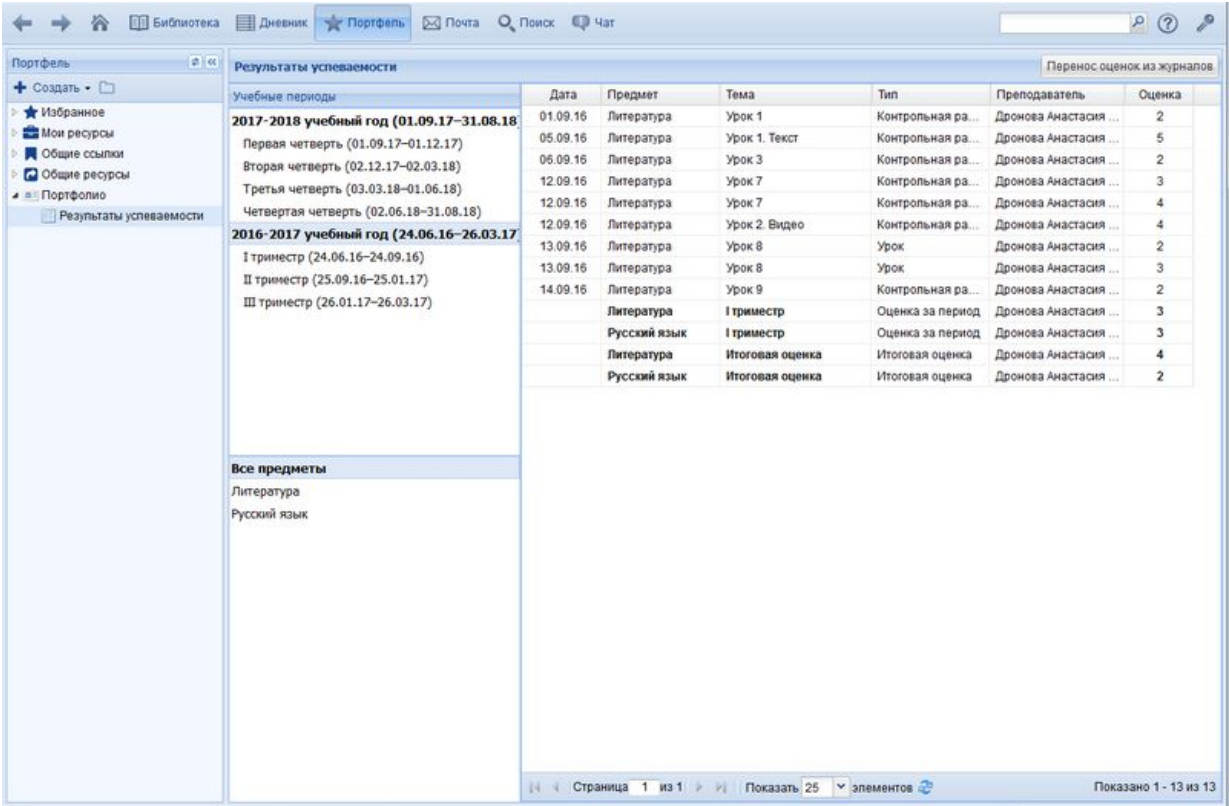

В электронном портфолио можно в оцифрованном виде хранить творческие работы, вести учет учебных достижений, самостоятельно планировать свою учебную деятельность.

Портфел  $+$  Coans

**Mow** 

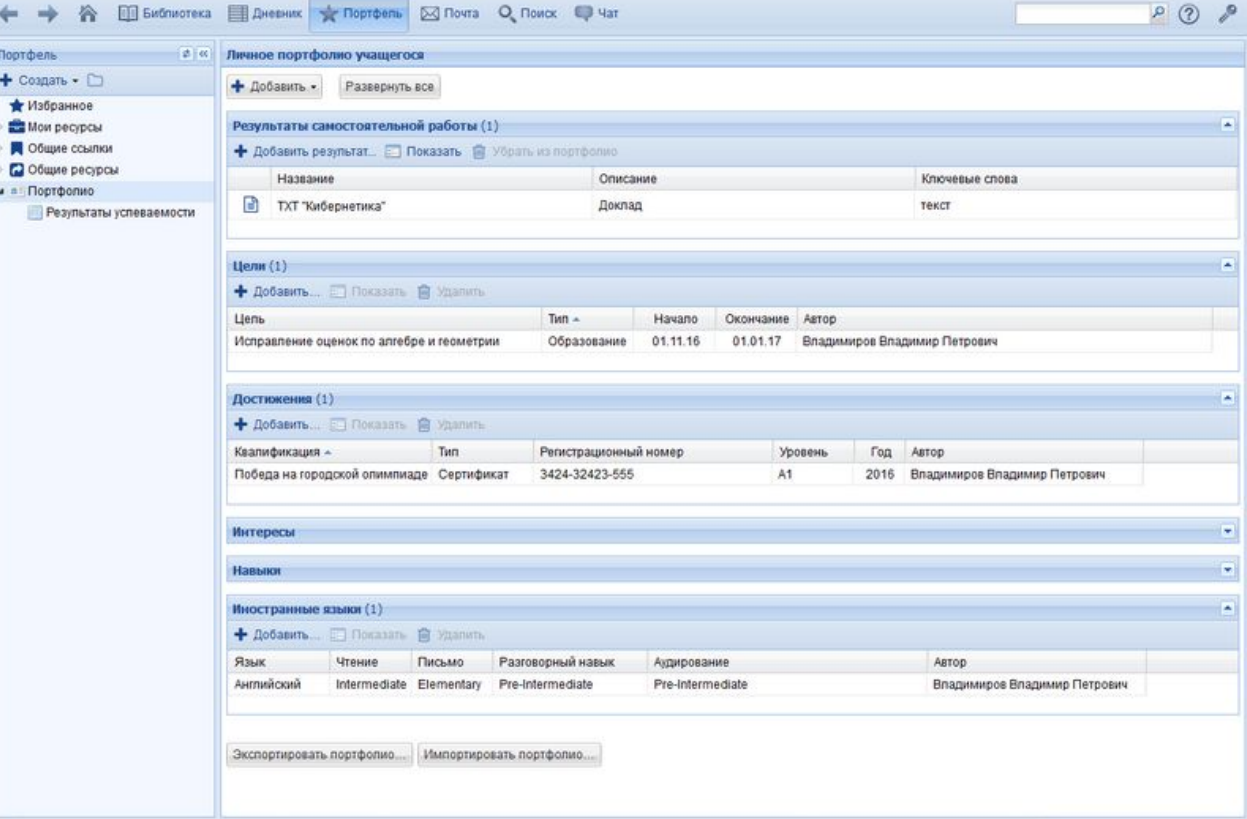

### Администрирование системы

Пользователями системы являются преподаватели, учащиеся и родители. В разделе «Администрирование» можно сформировать классы, подгруппы внутри классов и произвольные группы пользователей.

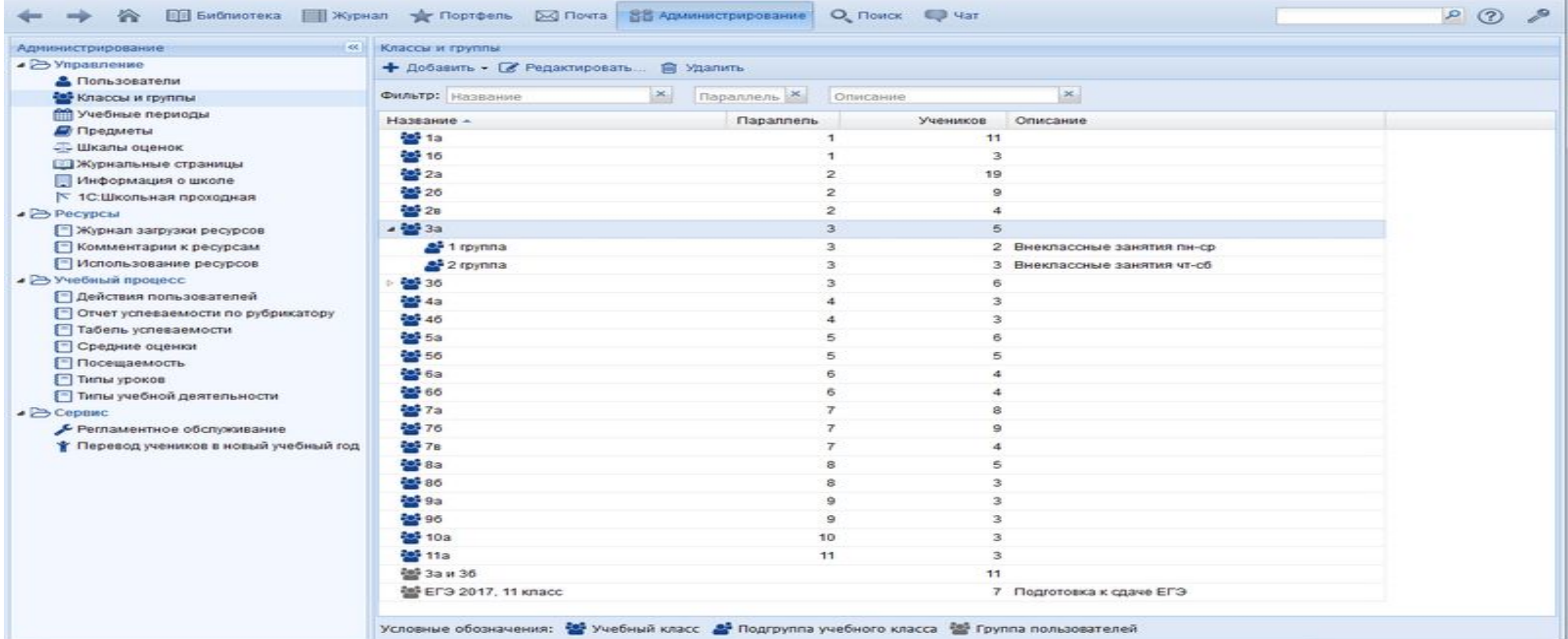

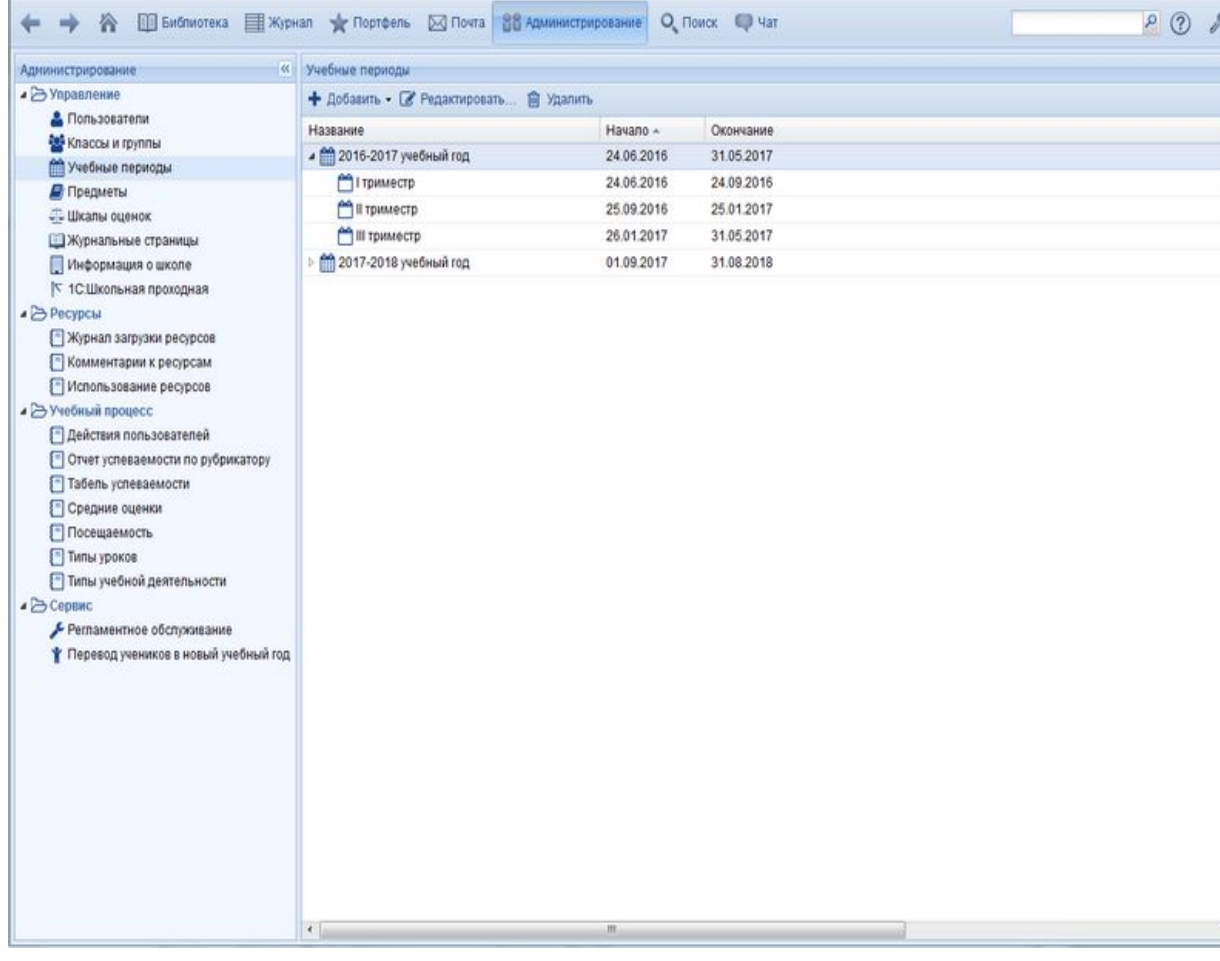

Стандартная пятибалльная и зачетная шкалы оценок заданы в системе по умолчанию. При необходимости можно создать и настроить произвольную шкалу оценок, числовую или символьную.

Учебные периоды – четверти, триместры, полугодия – можно задать в соответствии с графиком, по которому работает ваша школа или ее отдельные ступени – начальная, основная, старшая.йда

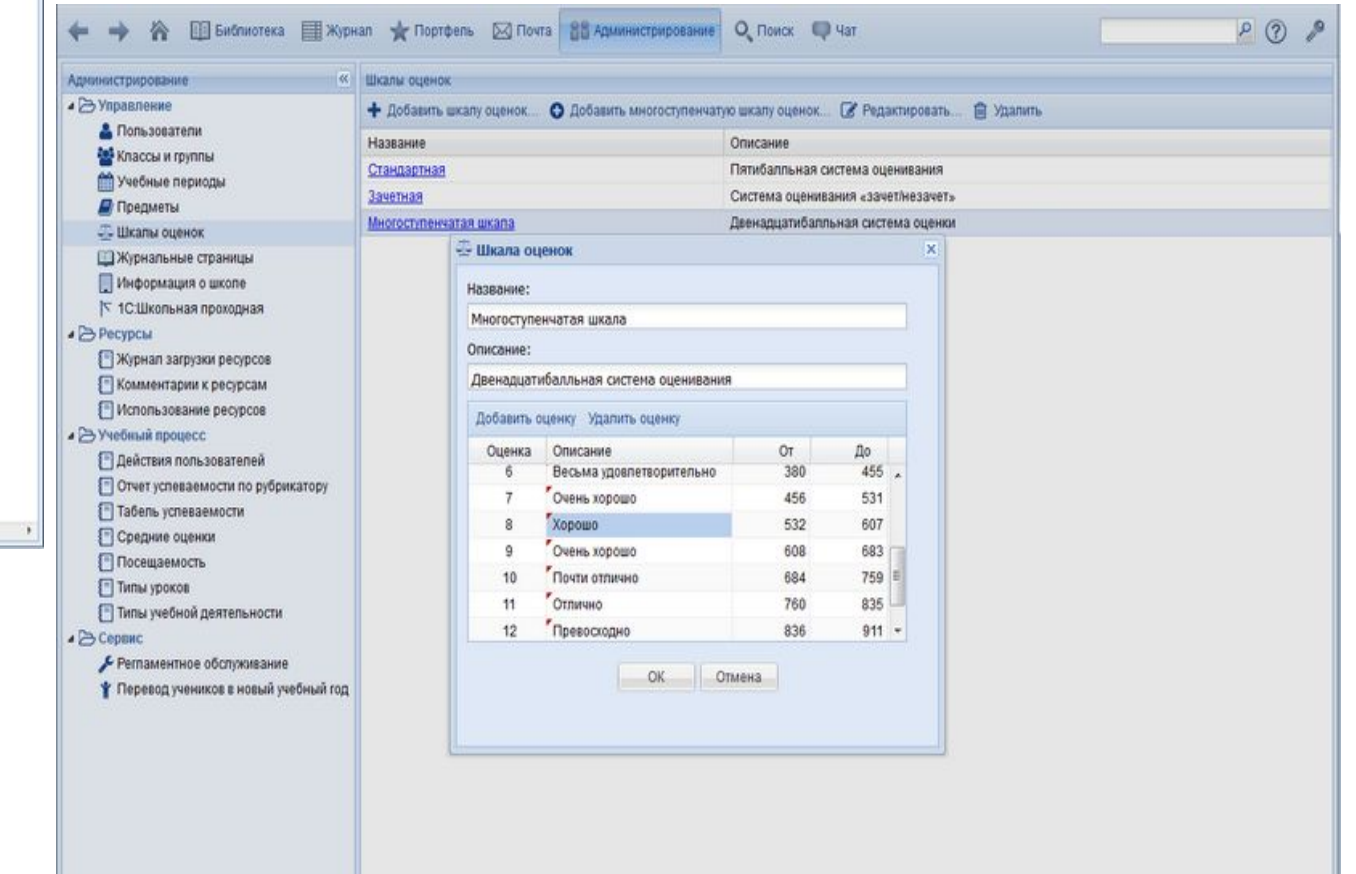

Оценке за каждый тип учебной деятельности можно назначить свой весовой коэффициент. Это позволит интегрально учесть все результаты учебной деятельности школьника при выставлении итоговой оценки за учебный период.

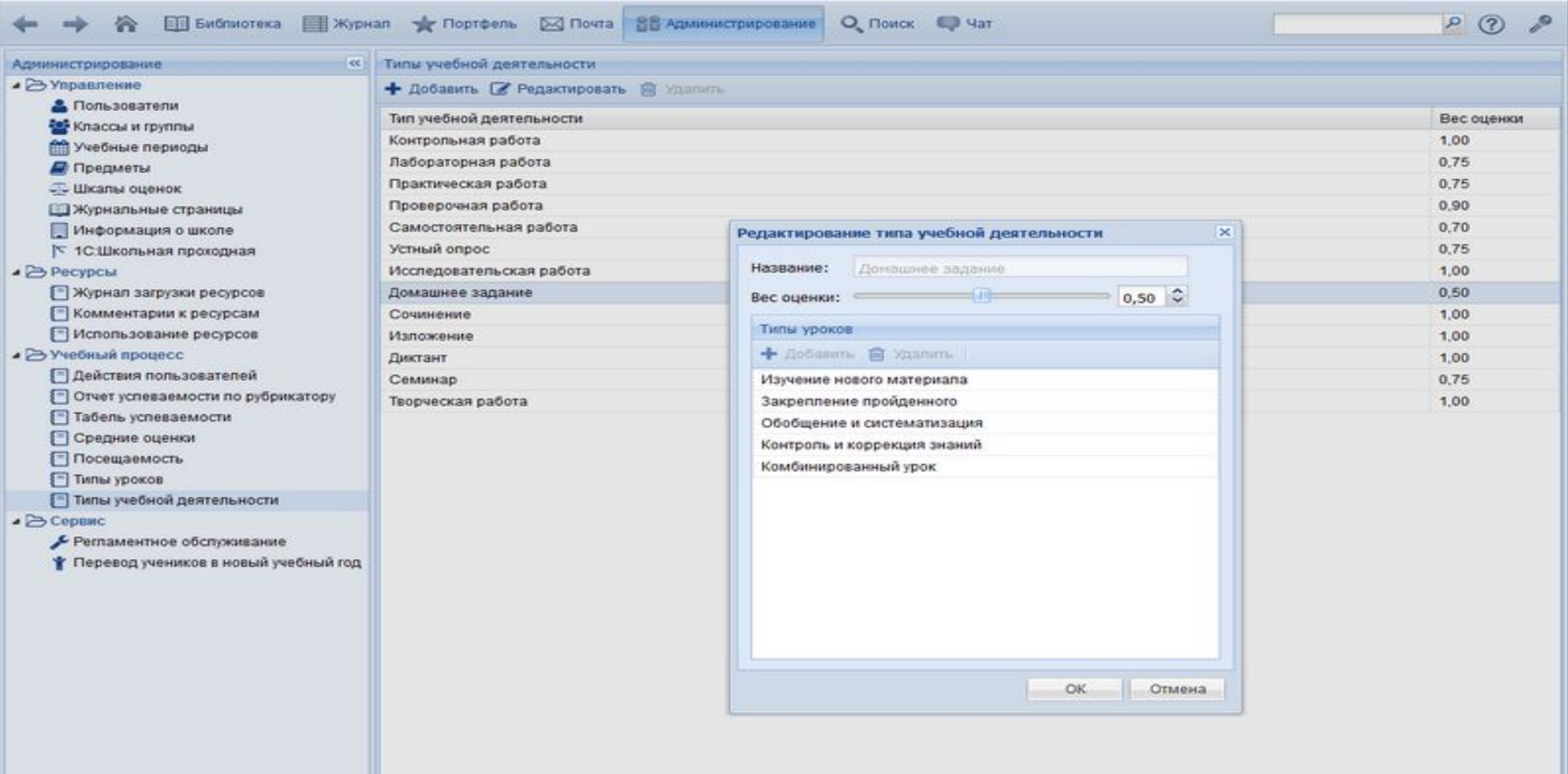

#### Поддержка разных устройств и эргономичность

#### **Работа на любых устройствах**

Используйте для работы любое удобное устройство – стационарный компьютер, ноутбук, нетбук, планшет или смартфон.

#### **Обмен данными с другими программными системами**

Система может осуществлять обмен данными об участниках и результатах учебного процесса в формате xml. Интеграция с другими программными системами (например, 1С:ХроноГраф Школа, 1С:Общеобразовательное учреждение, 1С:Школьная проходная) избавит от необходимости вручную переносить данные об успеваемости учащихся и посещаемости занятий.

### Преимущества и достоинства

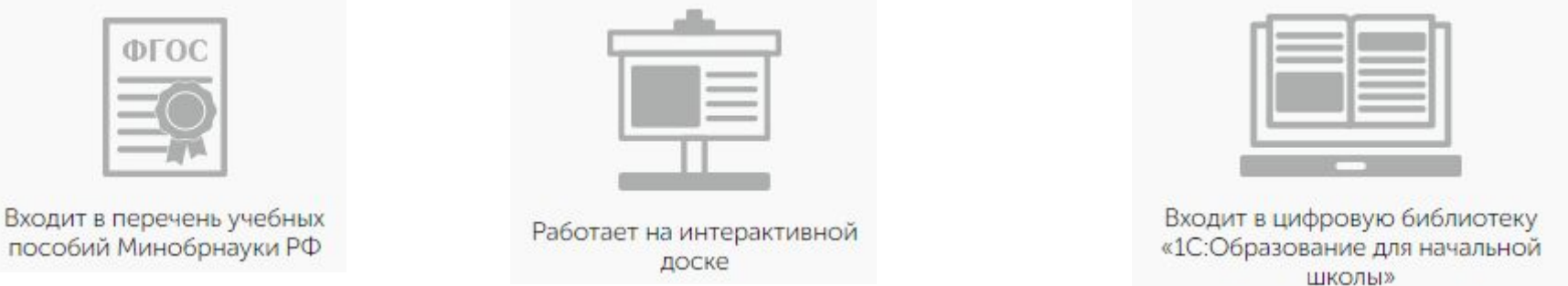

• Обеспечение индивидуализации образования, выявление способностей и предрасположенности каждого учащегося к определенному спектру дисциплин, определение уровня освоения образовательной программы, выявление пробелов в освоении определенных тем.

• Предоставление педагогам необходимой информации для практической деятельности (корректировка программ, выбор технологий обучения, выявление проблем в обучении у отдельных учащихся).

• Предоставление руководителю данных, необходимых для анализа работы педагогического коллектива, корректировки рабочих программ, совершенствования технологий обучения, определения направлений повышения квалификации, оказания методической помощи педагогам.

• Одно из ключевых преимуществ предложенного фирмой «1С» решения – это цена годовой подписки. Подключиться к облачному «1С:Образованию» можно за 19 990 рублей в год. Кроме того, при заключении договора до 31 августа пользователи могут получить скидку в размере 3 500 рублей.